## **Taller de papel sellado**

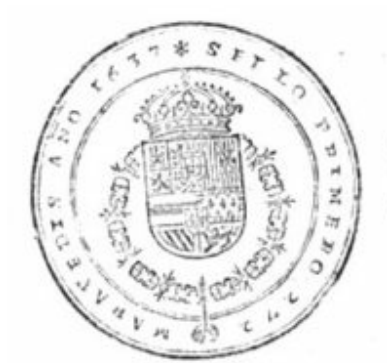

PDDILIP PO IIII.cl Brande Revice las Elpeñas. Ziño ev. oc fu ikcynavo. Se/ llo Primero:

En este taller tratamos de que el alumnado se familiarice con un tipo de documento muy presente en los fondos del Archivo, esto es, el papel timbrado de los protocolos notariales. Un tipo de papel que sirve para efectuar trámites judiciales y administrativos que incluye un timbre, es decir, un impuesto sin el cual el documento no tiene validez. El alumnado conocerá además que somos pioneros en el uso del papel timbrado puesto que lo aprueban las Cortes de Castilla en 1632 con el doble objetivo de garantizar la fiabilidad de las escrituras públicas y al mismo tiempo recaudar dinero.

## **Objetivo del taller**

Que el alumnado conozca qué es un protocolo notarial, la importancia del papel sellado así como las técnicas artísticas para diseñar, grabar y estampar su propio sello personalizado con técnicas ni tóxicas ni peligrosas.

## **¿A quién va dirigido el taller?**

El taller va dirigido a alumnado de todos los ciclos de Primaria, Secundaria, Bachillerato y Ciclos Formativos así como a público adulto, asociaciones, etc. Lógicamente tanto contenidos como técnicas artísticas estarán adaptados a cada nivel educativo.

## **Desarrollo del taller**

El alumnado se dividirá en parejas para poder llevar a cabo el trabajo y fomentar de paso el trabajo colectivo. El tallerista explicará en qué consiste el papel timbrado y el alumnado podrá contemplar documentos originales del propio archivo. Seguidamente diseñarán su propio escudo real y el timbre sobre un papel vegetal. Una vez diseñado le dan la vuelta al papel, lo ponen sobre una matriz de grabado y con ayuda de un punzón pasan el dibujo a la matriz.

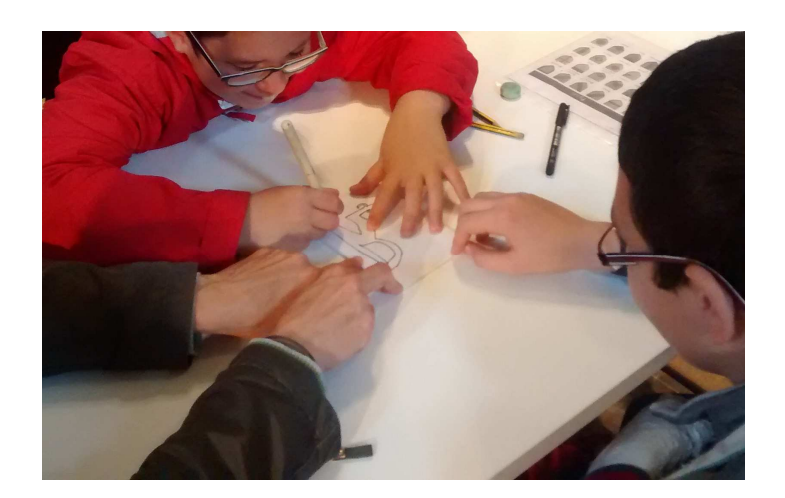

Los grupos de primer ciclo de primaria realizarán un dibujo más sencillo, por ejemplo, la letra inicial de su nombre o su nombre completo.

Acto seguido grabarán el dibujo en la matriz. Se elegirá el huecograbado o el grabado en relieve según el nivel del alumnado.

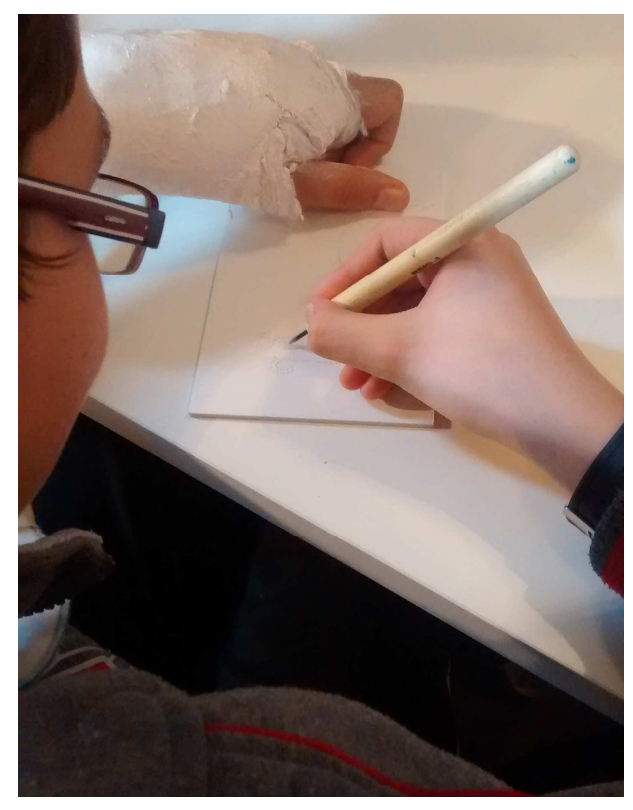

Una vez grabado el dibujo lo entintamos con tintas de grabado al agua fácilmente lavables.

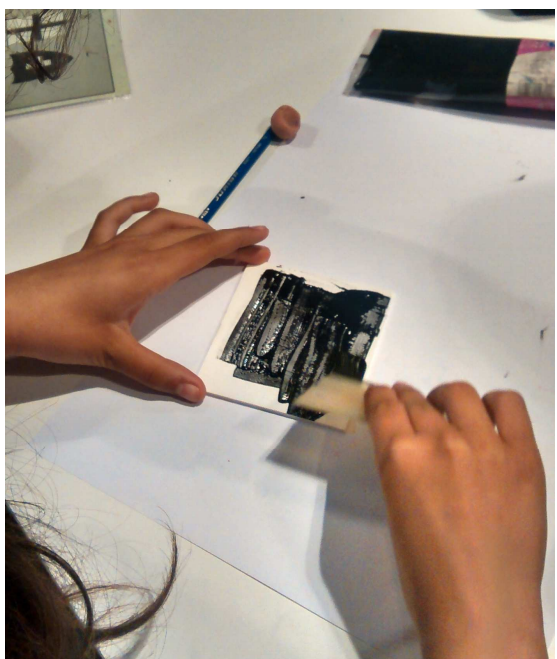

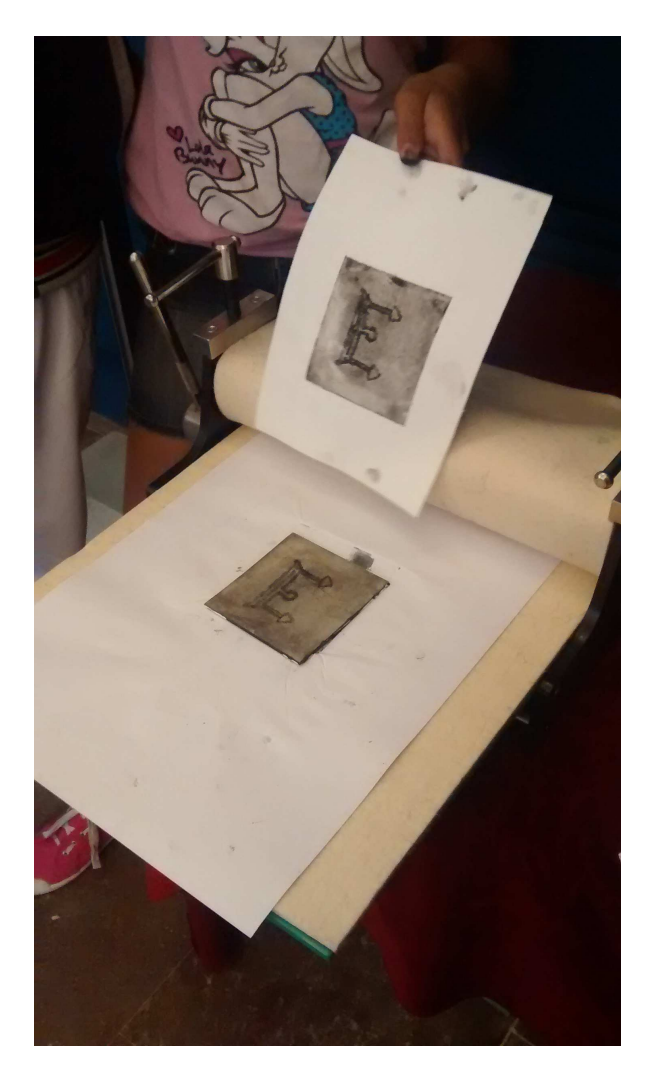

Cuando tengamos entintada la matriz pasaremos al tórculo para estampar el dibujo tantas veces como queramos en un papel que reproduce un documento del propio Archivo.

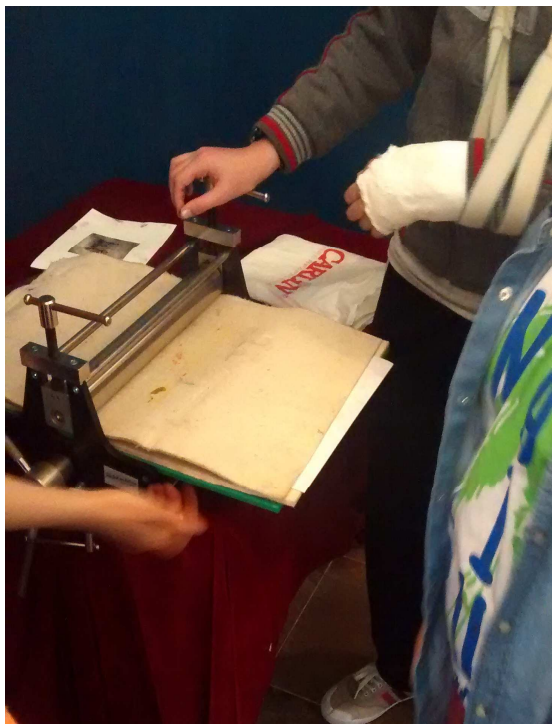